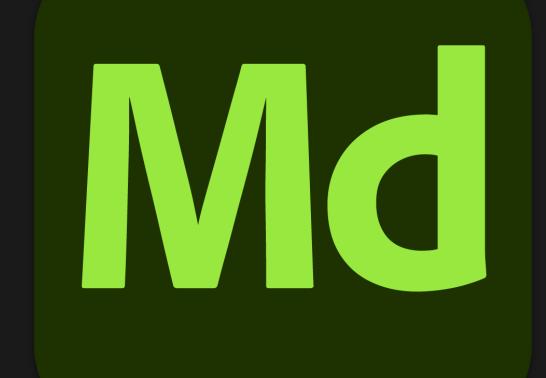

Substance 3D Modeler

Substance 3D Sampler

# Adobe Substance 3D Collection for Architectural Visualization

Create materials and photorealistic visualizations with rich contextual details to bring designs to life.

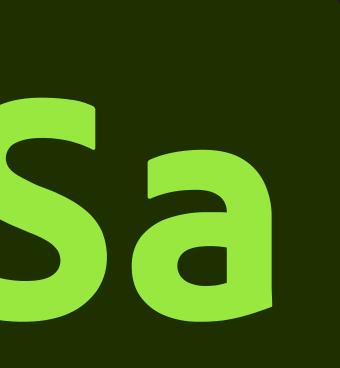

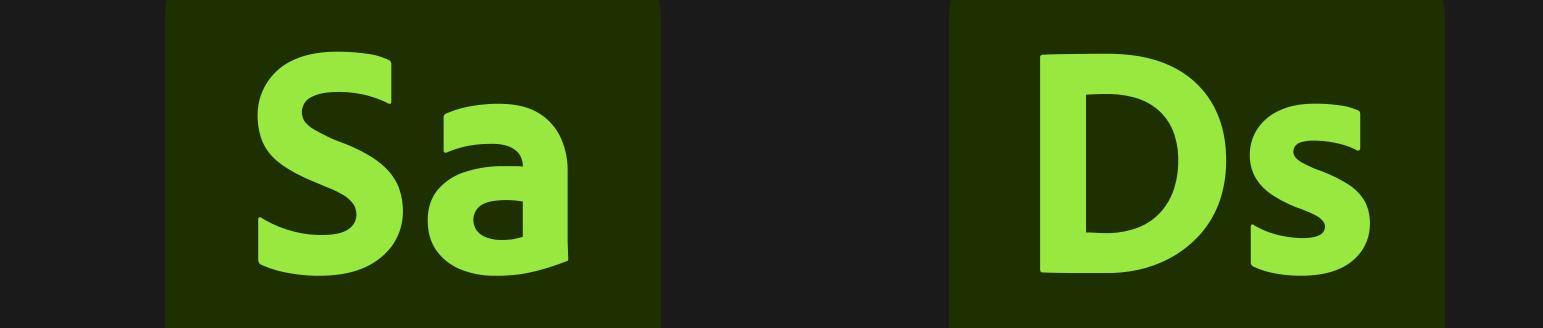

Substance 3D Designer

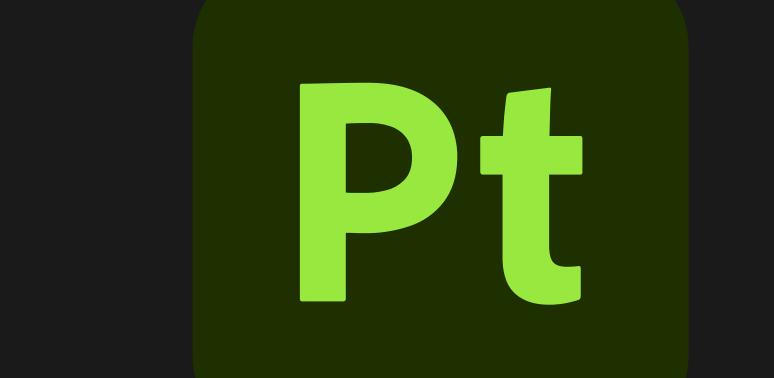

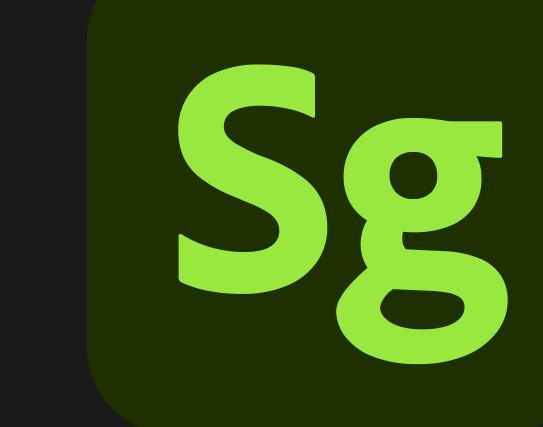

## Substance 3D Painter

Substance 3D Stager

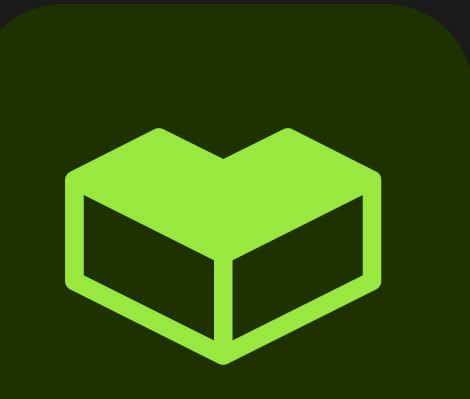

## Substance 3D Assets

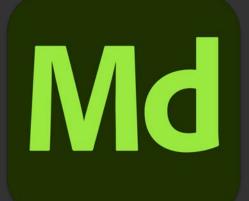

# Substance 3D Modeler

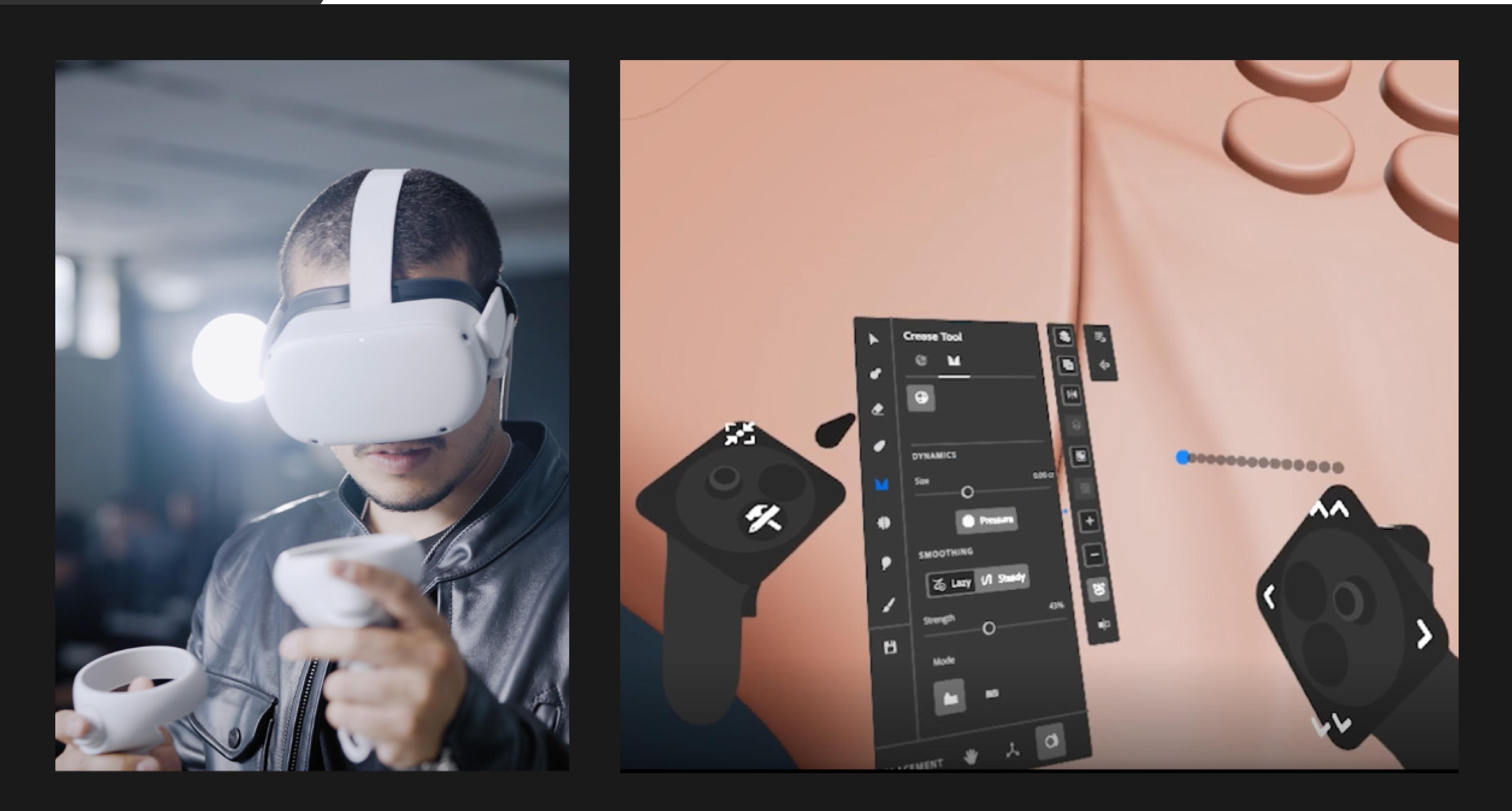

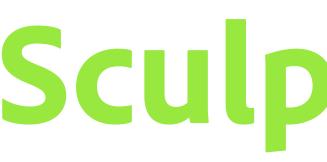

## Sculpt 3D in VR and on desktop

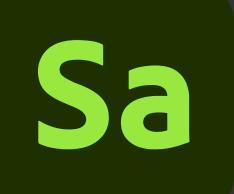

### Substance 3D Sampler

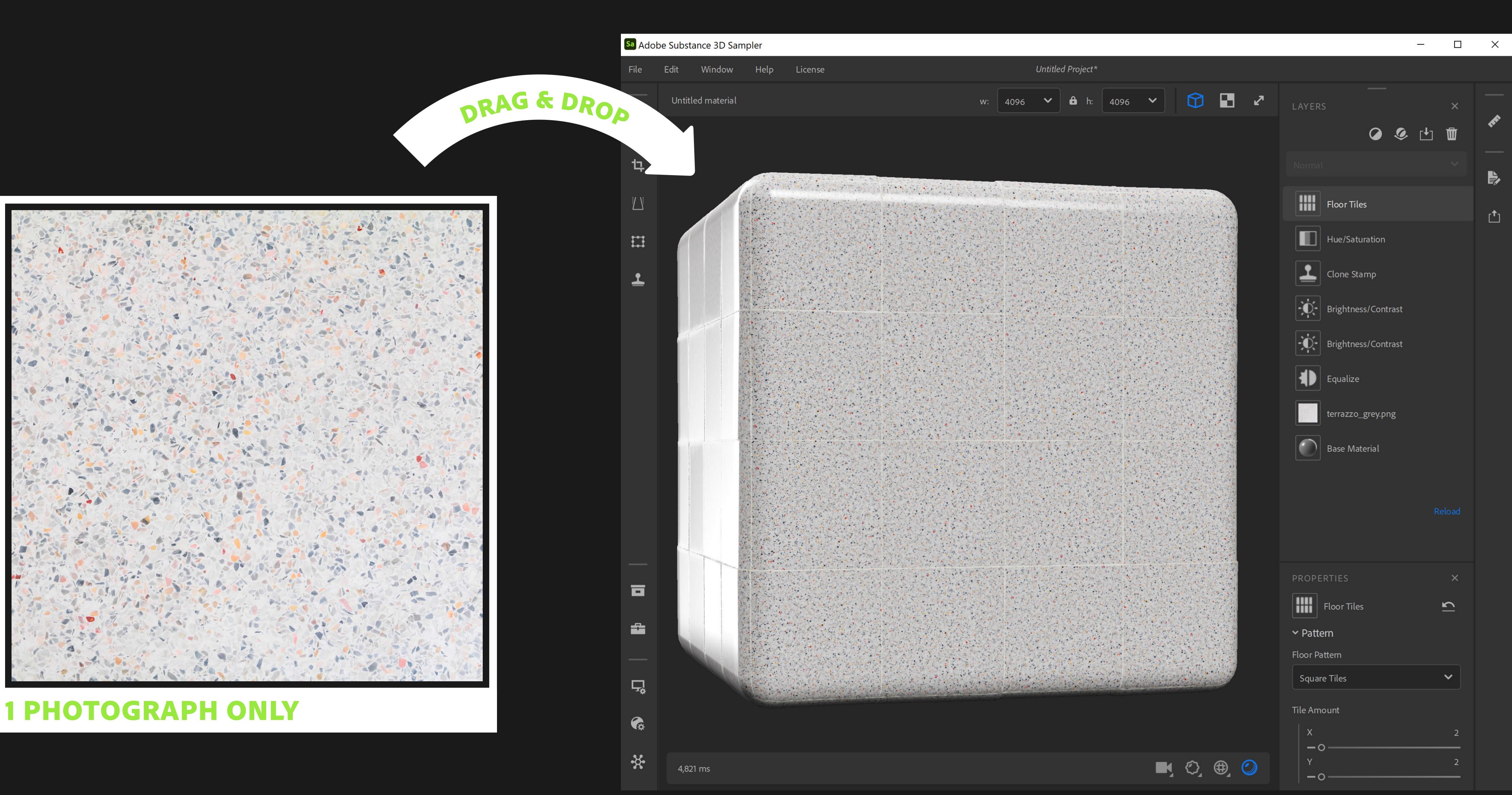

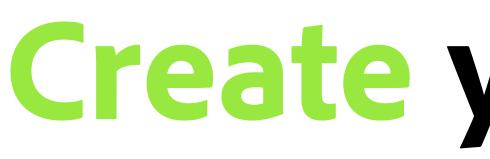

## **Create your own 3D materials easily**

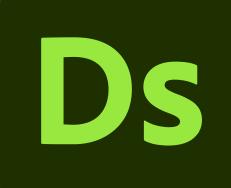

### Substance 3D Designer

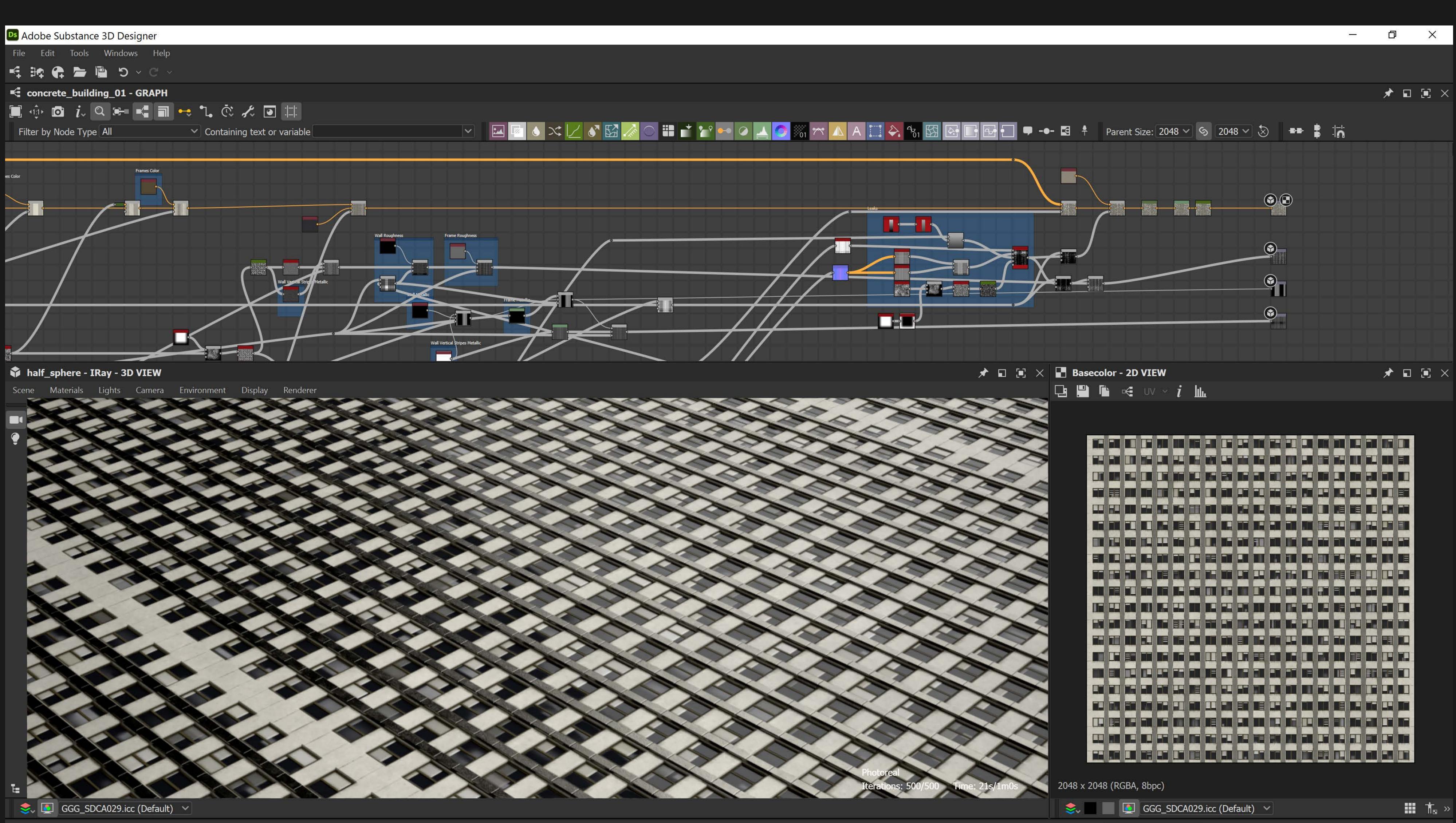

## **Design parametric 3D materials from scratch**

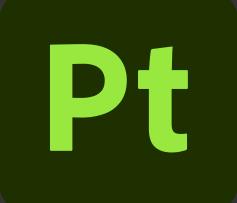

### Substance 3D Painter

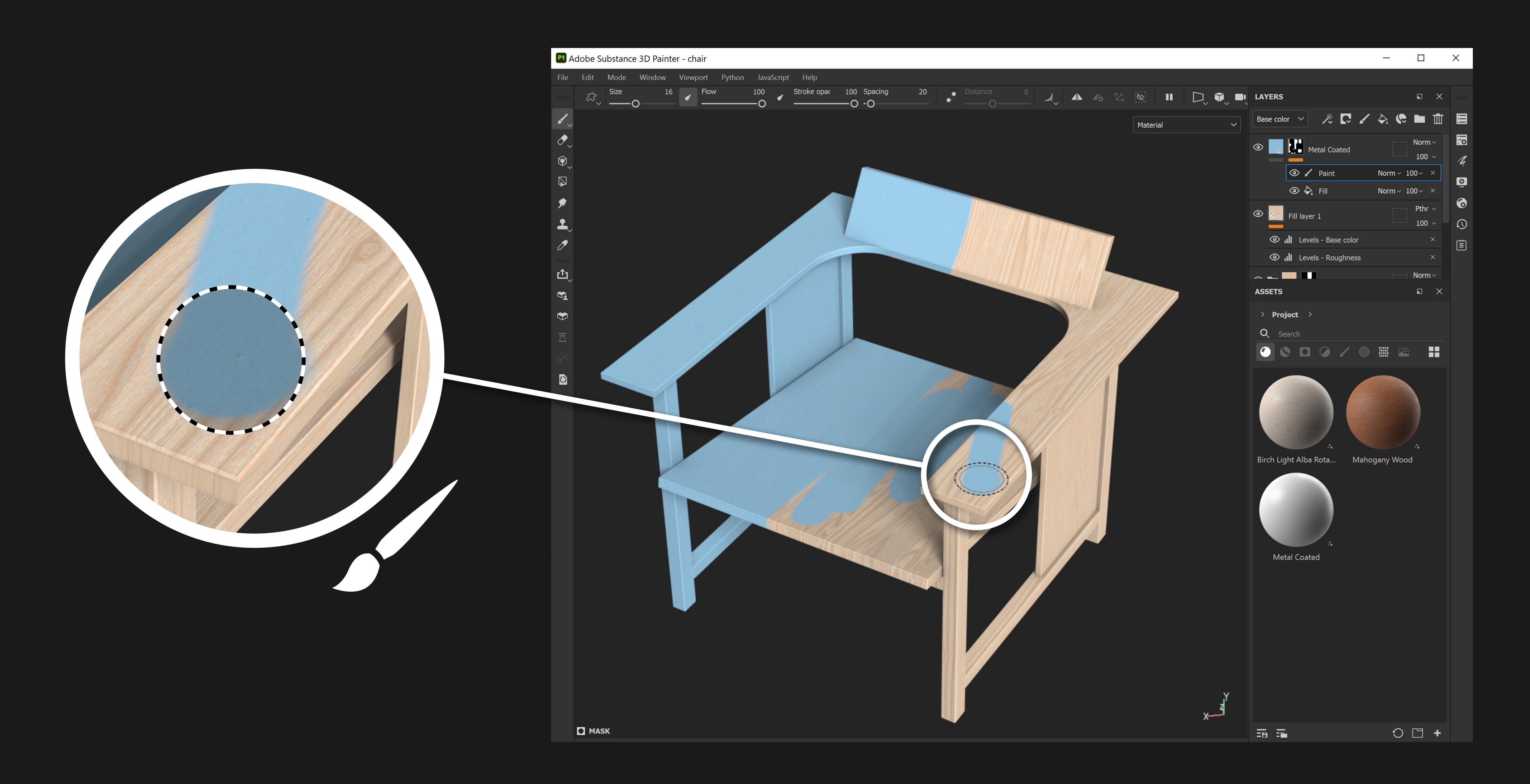

# Paint your 3D models with materials

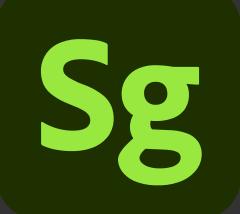

# Substance 3D Stager

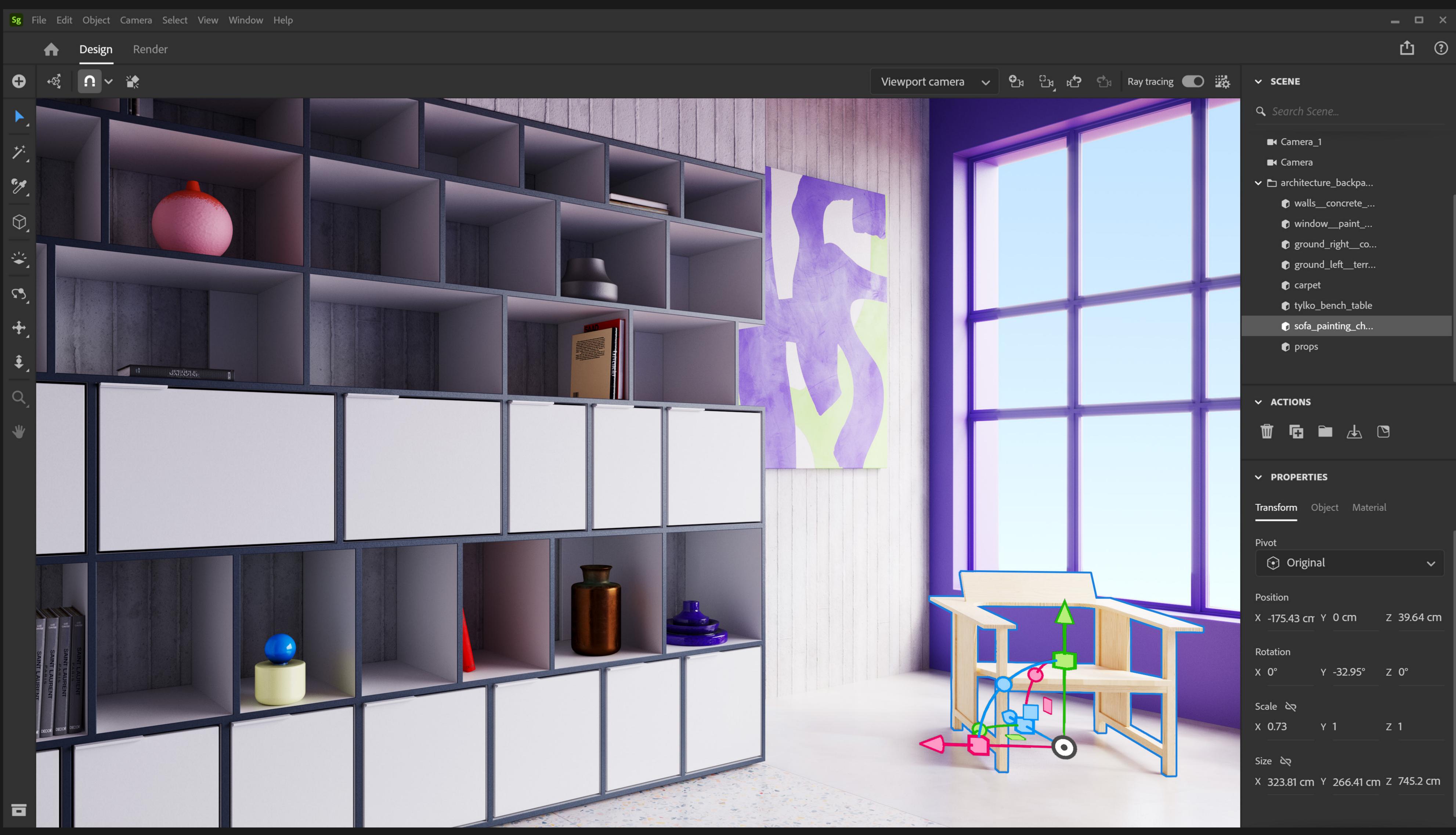

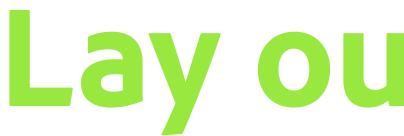

## Lay out & render 3D scenes easily

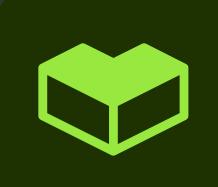

### Substance 3D Assets

Metal Coated

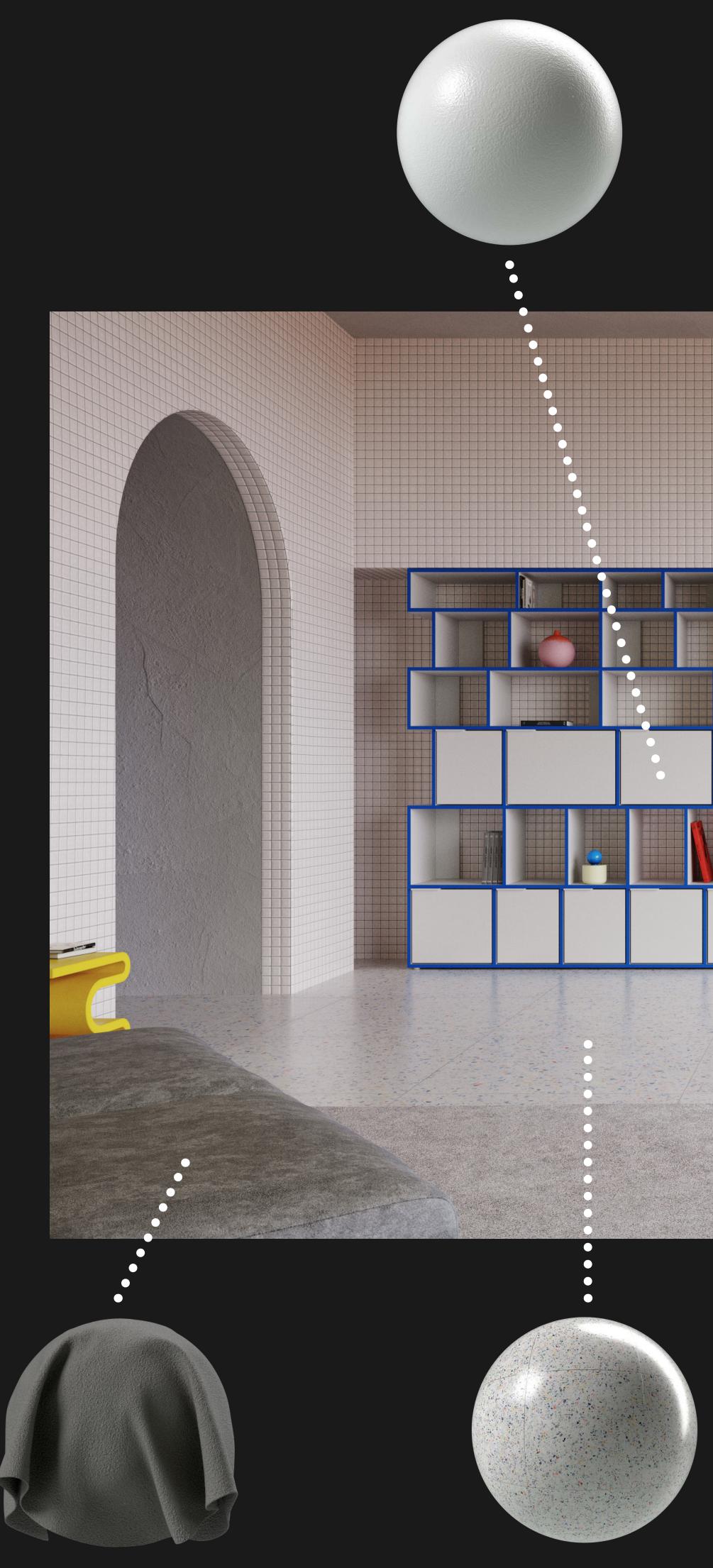

Suede Brushed Right Side

Medium Terrazzo Grid Tiles

## **Download ready-to-use photorealistic materials**

Ceramic Mozaic Tiles

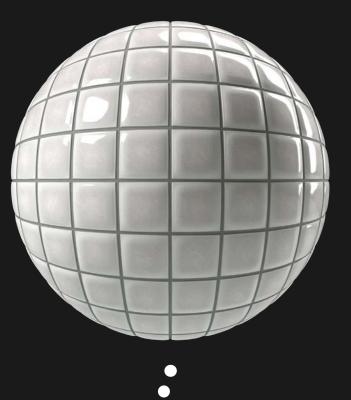

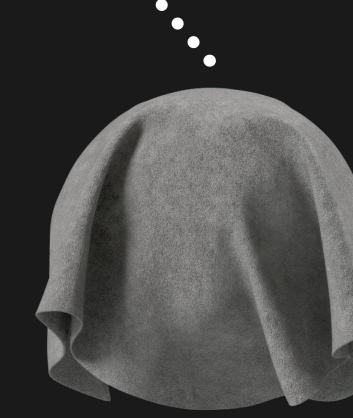

Rough Ceramic Tiles

Carpet Shaved

| All Assets         | 4111 |
|--------------------|------|
| New Assets         | 535  |
| Updated Assets     | 137  |
| Free Assets        | 35   |
| ∽ Materials        | 3182 |
| Ceramic            | 45   |
| Concrete - Asphalt | 220  |
| Fabric             | 491  |
| Ground             | 171  |

| Leather          | 203 |
|------------------|-----|
| Marble - Granite | 345 |
| Metal            | 418 |
| Organic          | 164 |
| Paint            | 84  |
| Paper            | 31  |
| Plaster          | 33  |
| Plastic - Rubber | 347 |
| Stone            | 191 |
| Terracotta       | 71  |
| Translucent      | 106 |
|                  |     |

Wood 262

✓ Atlases 672

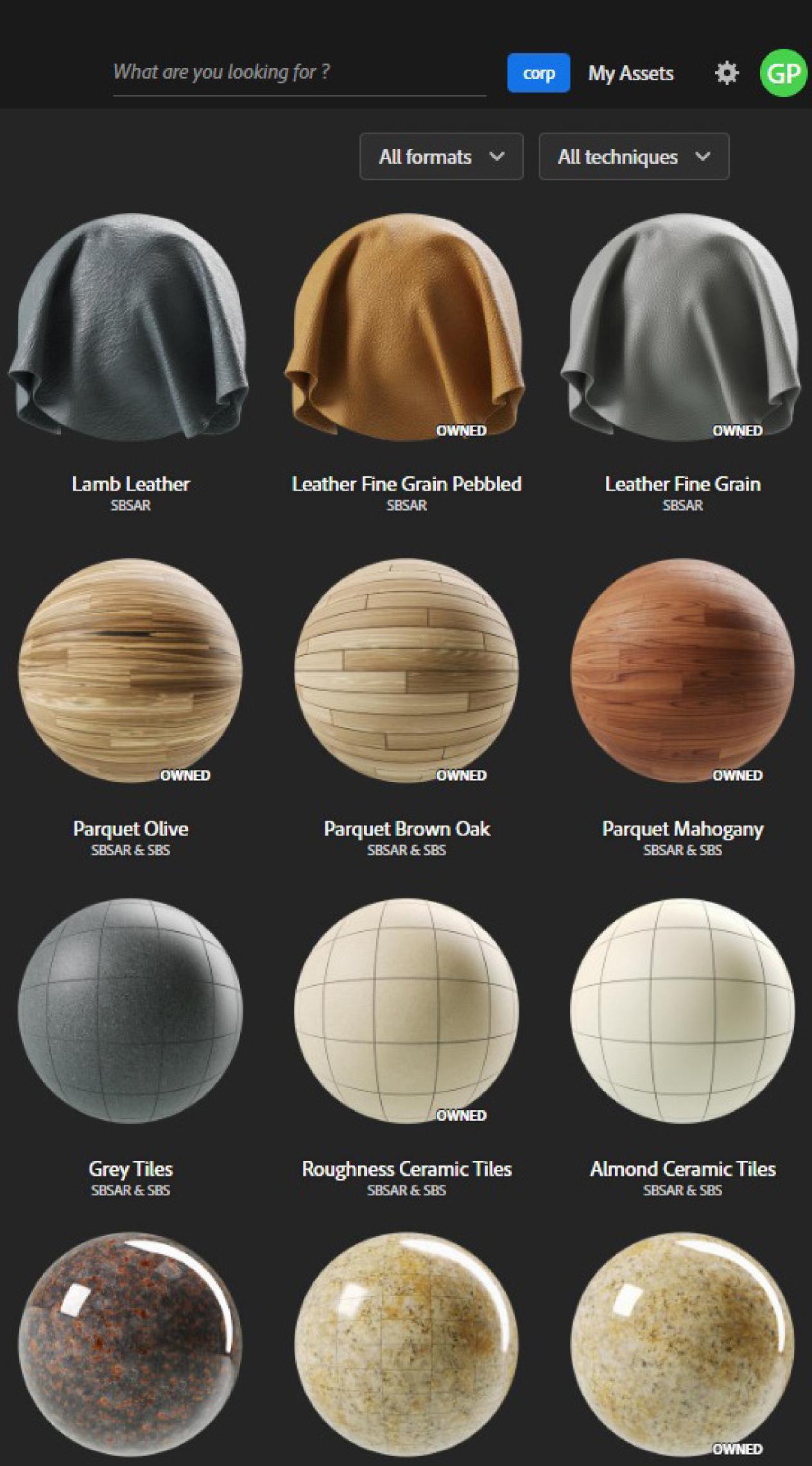

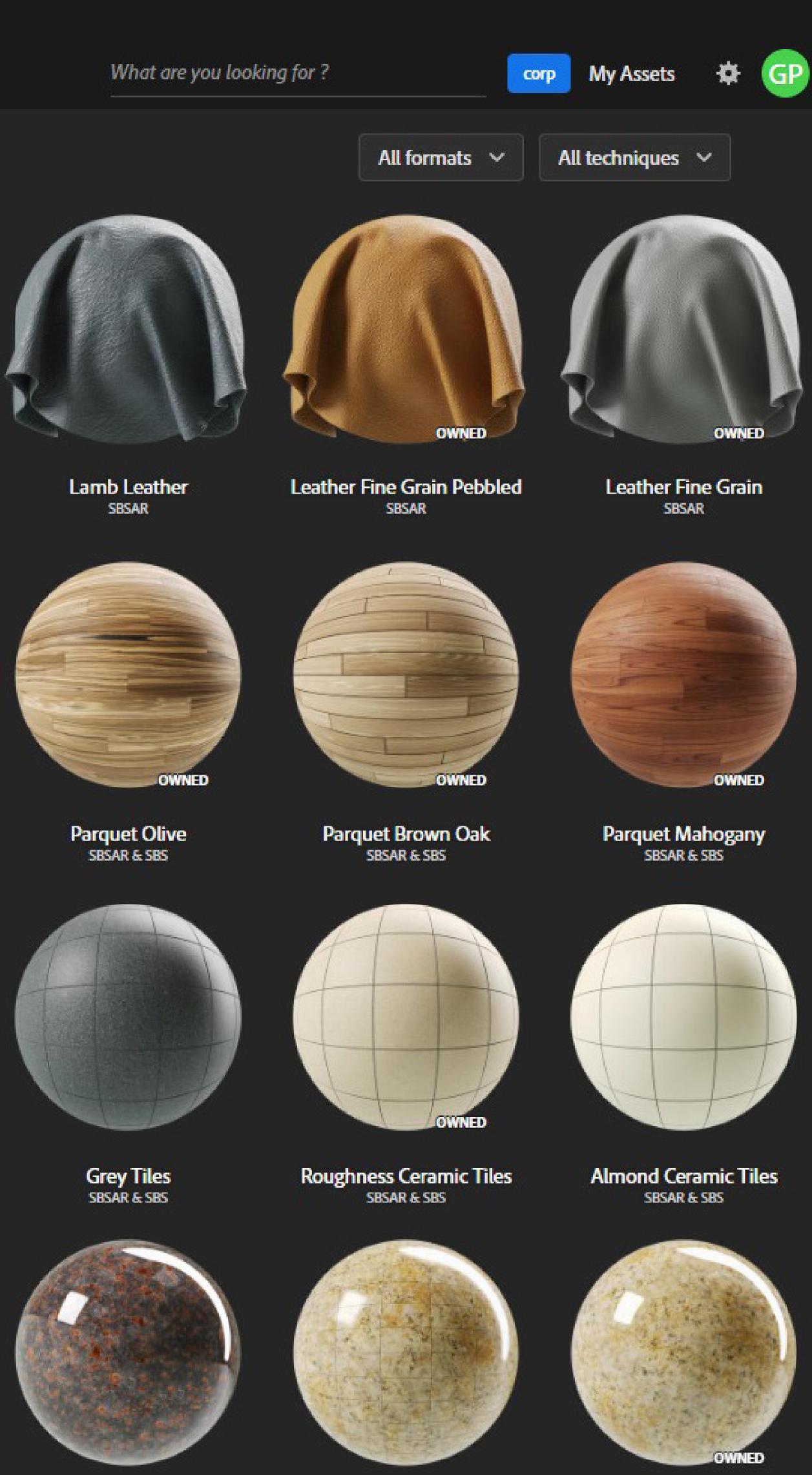

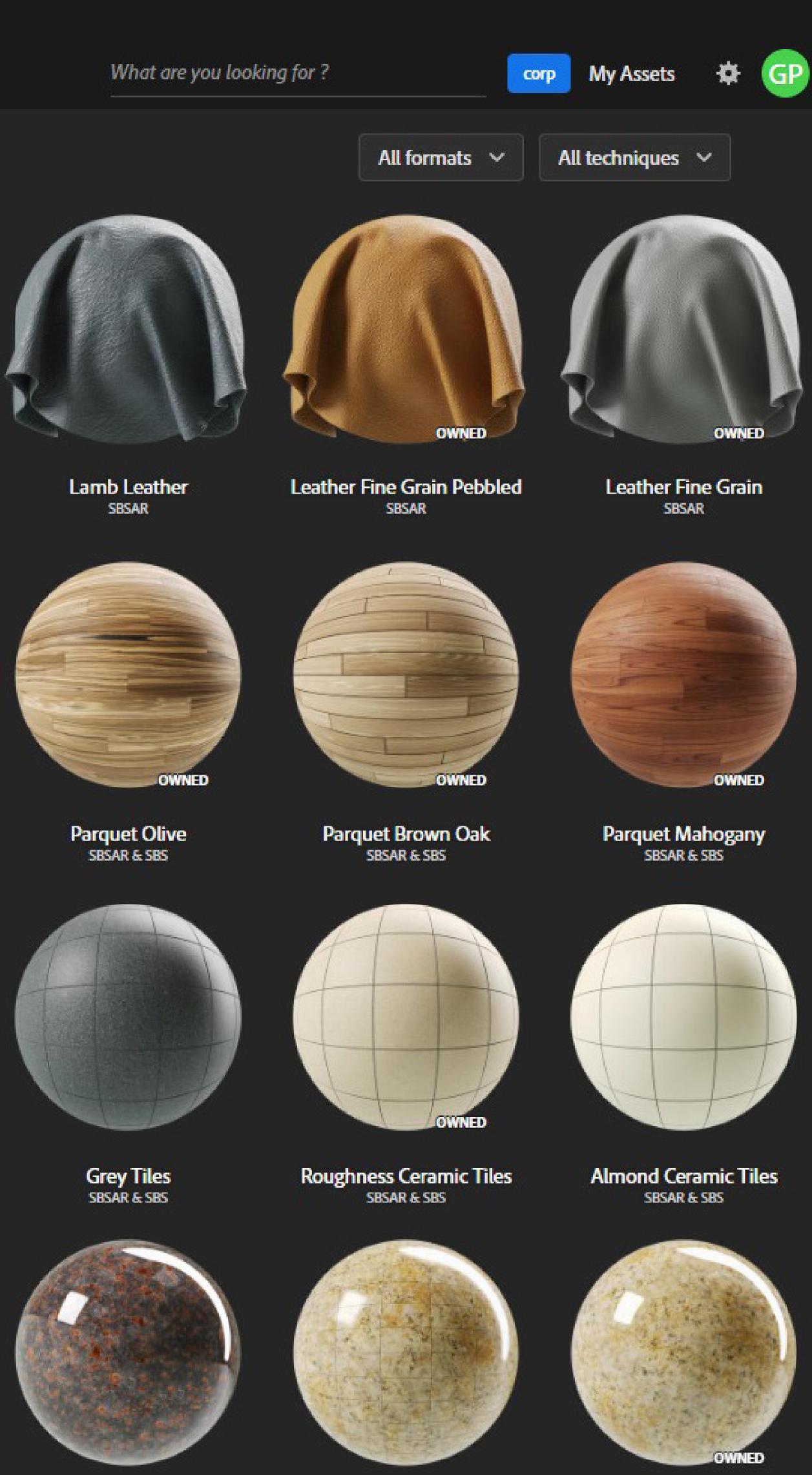

## Substance 3D Plugins

## Substance 3D Plugins are available for Cinema 4D, Unreal Engine, Unity, Rhino, Blender, Thea, and more.

## **Plug Substance materials into your favorite apps**

## Substance 3D Tutorials

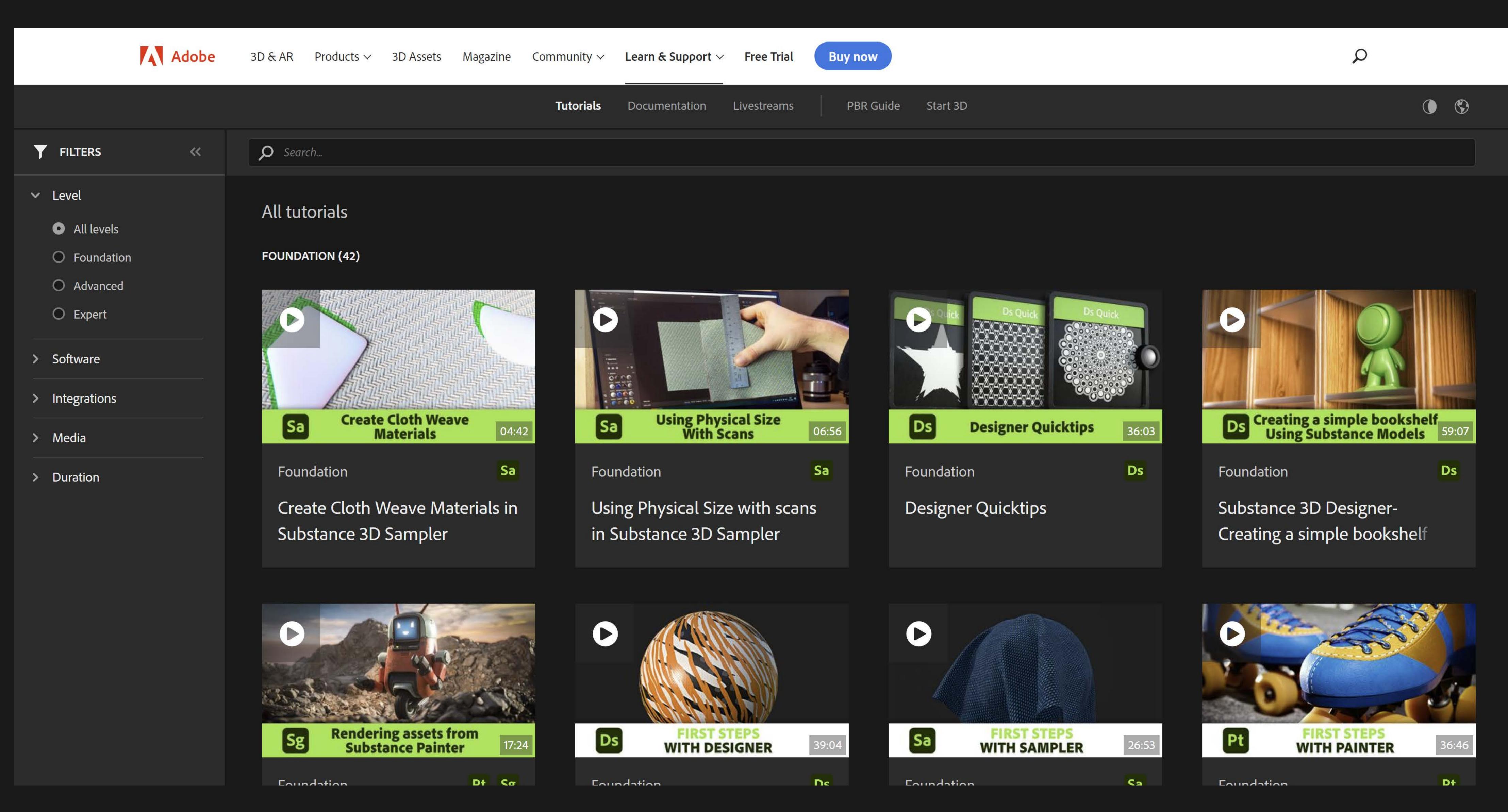

# Learn Substance through online tutorials

## Substance 3D Collection

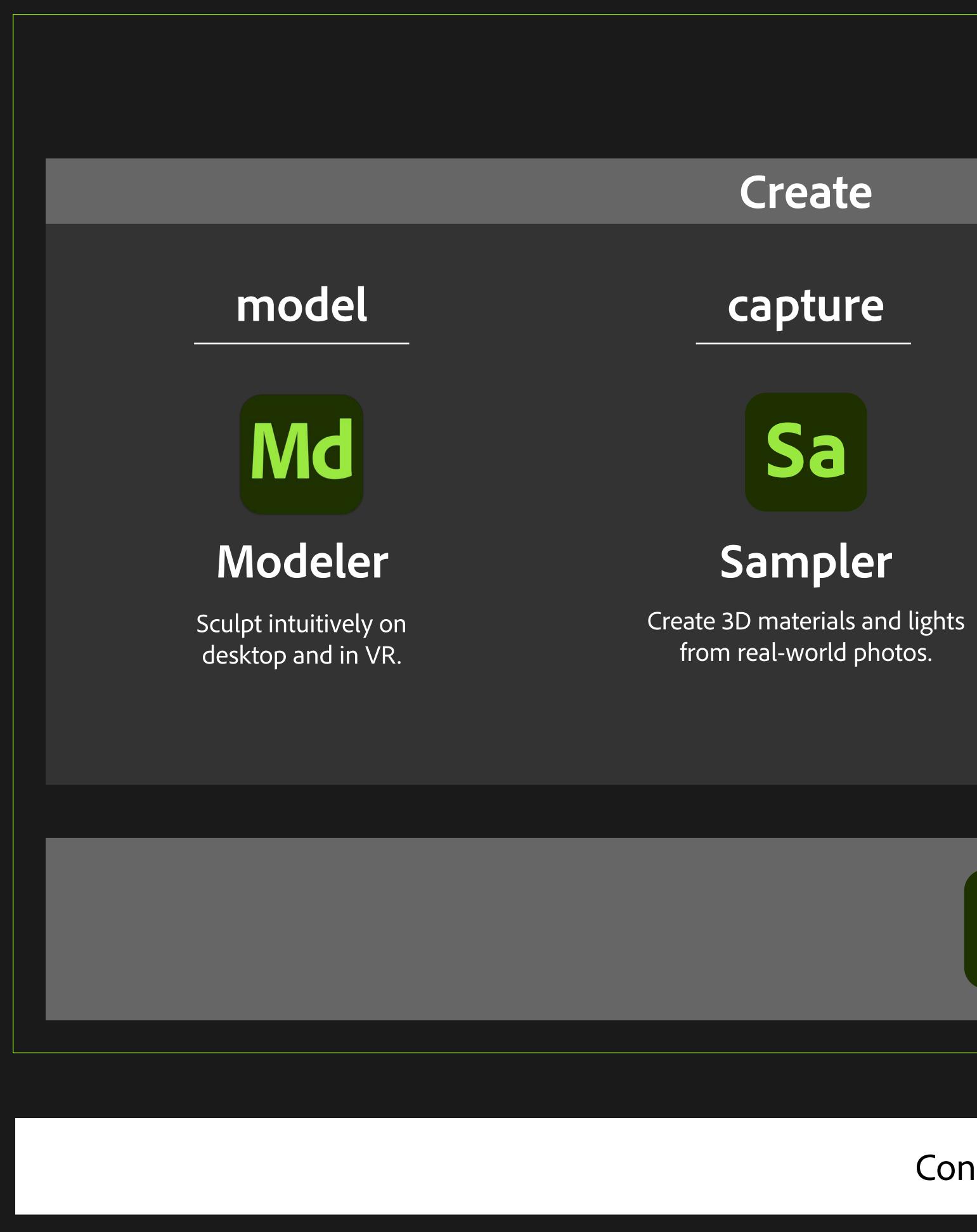

## **End-to-end 3D creation with Substance 3D**

## Substance 3D Ecosystem

### generate

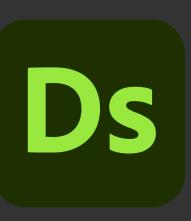

### Designer

Design parametric 3D materials and models with full control.

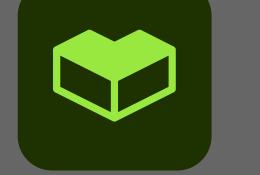

## Substance 3D Assets

Connect workflow to third-party 3D tools with plugins, APIs, and universal format support.

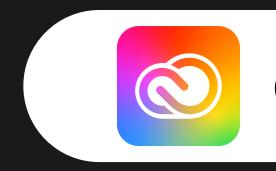

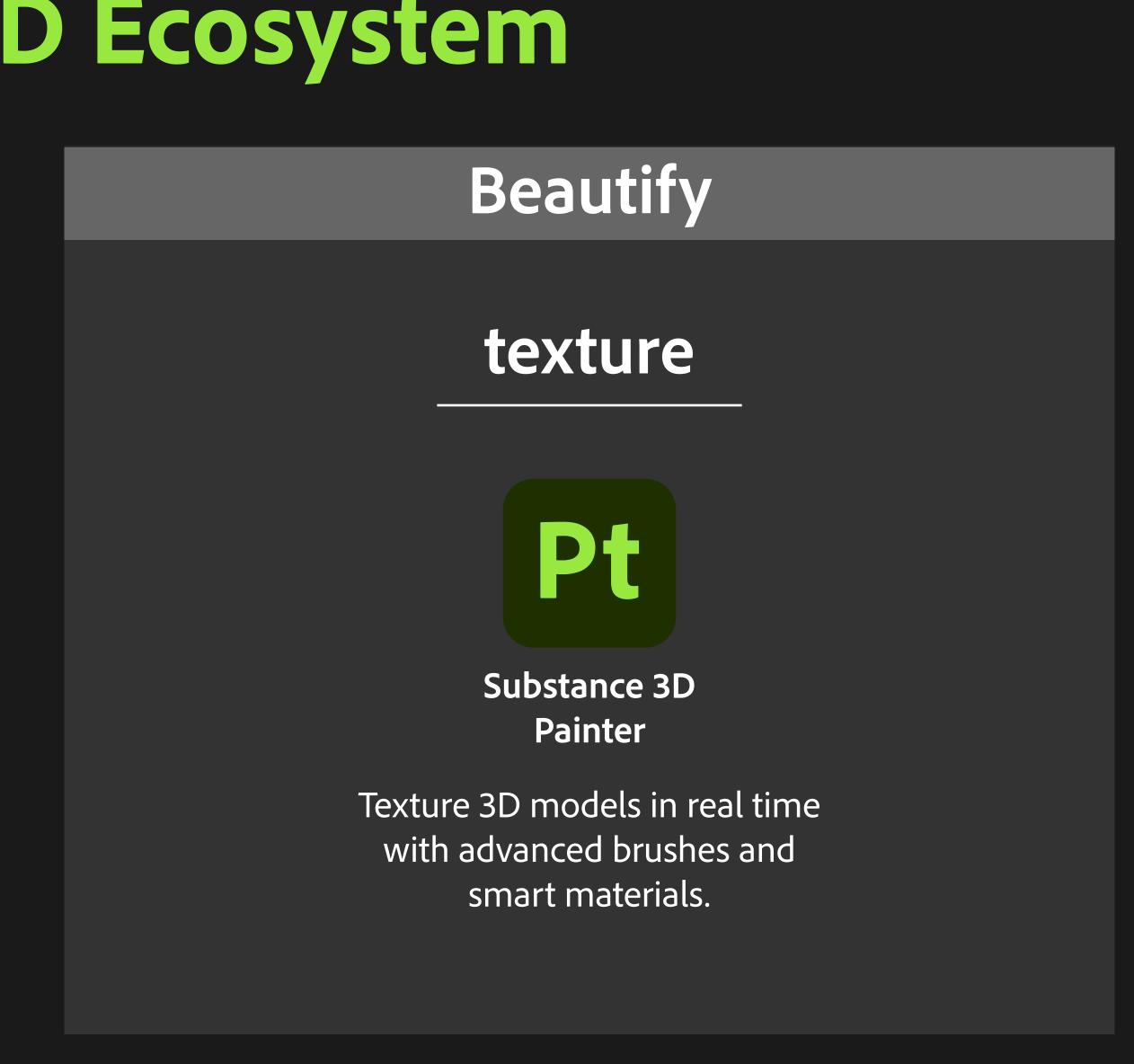

Access a library of thousands of materials, models, and lights at any point in your creative workflow.

Connected to Creative Cloud

### Stage & Render

### stager

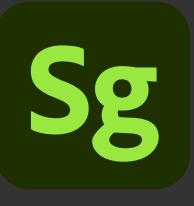

Substance 3D Stager

Assemble scenes using 3D models, materials, lights, and cameras to create photorealistic renders.